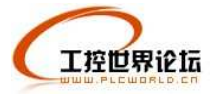

### 变频器调试的基本步骤

一、变频器的空载通电验

11 将变频器的接地端子接地。

21 将变频器的电源输入端子经过漏电保护开关接到电源上。

31 检查变频器显示窗的出厂显示是否正常如果不正确应复位否则要求退换。

41 熟悉变频器的操作键。

一般的变频器均有运行(RUN)、停止(STOP)、编程(PROG)、数据 P 确认 (DATAPENTER)、增加(UP、▲)、减少(DOWN、")等6个键不同变频器操作键的定义 基本相同。此外有的变频器还有监视(MONITORPDISPLAY)、复位(RESET)、点动(JOG)、 移位(SHIFT) 等功能键。

二、变频器带电机空载运行

11 设置电机的功率、极数要综合考虑变频器的工作电流。

21 设定变频器的最大输出频率、基频、设置转矩特性。VPf 类型的选择包括最高频率、 基本频率和转矩类型等项目。最高频率是变频器—电动机系统可以运行的最高频率由于变频 器自身的最高频率矴瓮袀为润衤污的现名?预率低于变频器的最高频率时应按电动机 及其负载的要求进行设定。基本频率是变频器对电动机进行恒功率控制和恒转矩控制的分界 线应按申动机的额定电压进行设定。转矩类型指的是负载是恒转矩负载还是变转矩负载。用 户根据变频器使用说明书中的VPf 类型图和负载特点选择其中的一种类型。通用变频器均 备有多条 VPf 曲线供用户选择用户在使用时应根据负载的性质选择合适的 VPf 曲线。如果 是风机和泵类负载要将变频器的转矩运行代码设置成变转矩和降转矩运行特性。为了改善变 频器启动时的低速性能使电机输出的转矩能满足生产负载启动的要求要调整启动转矩。在异 步电机变频调速系统中转矩的控制较复杂。在低频段由于电阻、漏电抗的影响不容忽略若仍 保持 VPf 为常数则磁通将减小进而减小了电机的输出转矩。为此在低频段要对电压进行适 当补偿以提升转矩。一般变频器均由用户进行人工设定补偿。日立 J300 变频器则为用户提 供两种选择:自行设定和自动转矩提升。

31 将变频器设置为自带的键盘操作模式按运行键、停止键观察电机是否能正常地启 动、停止。

41 熟悉变频器运行发生故障时的保护代码观察热保护继电器的出厂值观察过载保护

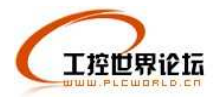

#### **http://www.plcworld.cn**

的设定值需要时可以修改。变频器的使用人员可以按变频器的使用说明书对变频器的电子热 继电器功能进行设定。电子热继电器的门限值定义为电动机和变频器两者的额定电流的比值 通常用百分数表示。当变频器的输出电流超过其容许电流时变频器的过电流保护将切断变频 器的输出。因此变频器电子热继电器的门限最大值不超过变频器的最大容许输出电流。

三、带载试运行

11 手动操作变频器面板的运行停止键观察电机运行停止过程及变频器的显示窗看是 否有异常现象。

21 如果启动/停止电机过程中变频器出现过流保护动作应重新设定加速/减速时间。电 机在加、减速时的加速度取决于加速转矩而变频器在启、制动过程中的频率变化率是用户设 定的。若电机转动惯量或电机负载变化按预先设定的频率变化率升速或减速时有可能出现加 速转矩不够从而造成电机决速即电机转速与变频器输出频率不协调从而造成过电流或过电 压。因此需要根据电机转动惯量和负载合理设定加、减速时间使变频器的频率变化率能与电 机转速变化率相协调。检查此项设定是否合理的方法是先按经验选定加、减速时间进行设定 若在启动过程中出现过流则可适当延长加速时间:若在制动过程中出现过流则适当延长减速 时间。另一方面加、减速时间不宜设定太长时间太长将影响生产效率特别是频繁启、制动时。

31 如果变频器在限定的时间内仍然保护应改变启动 P 停止的运行曲线从直线改为 S 形、U 形线或反 S 形、反 U 形线。电机负载惯性较大时应该采用更长的启动停止时间并 且根据其负载特性设置运行曲线类型。

41 如果变频器仍然存在运行故障应尝试增加最大电流的保护值但是不能取消保护应 留有至少10%~20%的保护余量。

51 如果变频器运行故障还是发生应更换更大一级功率的变频器。

61 如果变频器带动电机在启动过程中达不到预设速度可能有两种情况:

(1) 系统发生机电共振可以从电机运转的声音进行判断。

采用设置频率跳跃值的方法可以避开共振点。一般变频器能设定三级跳跃点。VPf 控 制的变频器驱动异步电机时在某些频率段电机的电流、转速会发生振荡严重时系统无法运行 甚至在加速过程中出现过电流保护使得电机不能正常启动在电机轻载或转动惯量较小时更 为严重。普通变频器均备有频率跨跳功能用户可以根据系统出现振荡的频率点在VPf 曲线 上设置跨跳点及跨跳宽度。当电机加速时可以自动跳过这些频率段保证系统能够正常运行。

(2) 电机的转矩输出能力不够不同品牌的变频器出厂参数

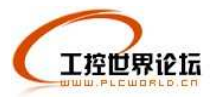

设置不同在相同的条件下带载能力不同也可能因变频器控制方法不同造成电机的带载 能力不同;或因系统的输出效率不同造成带载能力会有所差异。对于这种情况可以增加转矩 提升暈的值。如果达不到可用手动转矩提升功能不要设定过大电机这时的温升会增加。如果 仍然不行应改用新的控制方法比如日立变频器采用 VPf 比值恒定的方法启动达不到要求时 改用无速度传感器空间矢量控制方法它具有更大的转矩输出能力。对于风机和泵类负载应减 少降转矩的曲线值。

四、变频器与上位机相连进行系统调试

在手动的基本设定完成后如果系统中有上位机将变频器的控制线盲接与上位机控制线 相连并将变频器的操作模式改为端子控制。根据上位机系统的需要调定变频器接收频率信号 端子的量程 0~5V 或 0~10V 以及变频器对模拟频率信号采样的响应速度。如果需要另外 的监视表头应选择模拟输出的监视量并调整变频器输出监视量端子的量程。

#### 变频器基本结构与控制简介

1 变频器简介

1.1 变频器的基本结构

变频器是把工频电源(50Hz 或 60Hz)变换成各种频率的交流电源, 以实现电机的变速运行 的设备,其中控制电路完成对主电路的控制,整流电路将交流电变换成直流电,直流中间电路对 整流电路的输出进行平滑滤波, 逆变电路将直流电再逆变成交流电。对于如矢量控制变频器这种 需要大量运算的变频器来说,有时还需要一个进行转矩计算的 CPU 以及一些相应的电路。

1.2 变频器的分类

变频器的分类方法有多种, 按照主电路工作方式分类, 可以分为电压型变频器和电流型变 频器; 按照开关方式分类, 可以分为 PAM 控制变频器、PWM 控制变频器和高载频 PWM 控制 变频器; 按照工作原理分类, 可以分为 V/f 控制变频器、转差频率控制变频器和矢量控制变频器 等; 按照用途分类, 可以分为通用变频器、高性能专用变频器、高频变频器、单相变频器和三相 变频器等。

2 变频器中常用的控制方式

2.1 非智能控制方式

在交流变频器中使用的非智能控制方式有V/f 协调控制、转差频率控制、矢量控制、直接 转矩控制等。

(1) V/f 控制

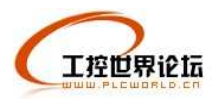

#### **http://www.plcworld.cn**

V/f 控制是为了得到理想的转矩-速度特性, 基于在改变电源频率进行调速的同时, 又要保 证电动机的磁通不变的思想而提出的, 通用型变频器基本上都采用这种控制方式。V/f 控制变频 器结构非常简单,但是这种变频器采用开环控制方式,不能达到较高的控制性能,而且,在低频 时, 必须进行转矩补偿, 以改变低频转矩特性。

(2) 转差频率控制

转差频率控制是一种直接控制转矩的控制方式, 它是在 V/f 控制的基础上, 按照知道异步 电动机的实际转速对应的电源频率,并根据希望得到的转矩来调节变频器的输出频率,就可以使 电动机具有对应的输出转矩。这种控制方式, 在控制系统中需要安装速度传感器, 有时还加有电 流反馈, 对频率和电流进行控制, 因此, 这是一种闭环控制方式, 可以使变频器具有良好的稳定 性,并对急速的加减速和负载变动有良好的响应特性。

(3) 矢量控制

矢量控制是通过矢量坐标电路控制电动机定子电流的大小和相位,以达到对电动机在d、q、 O 坐标轴系中的励磁电流和转矩电流分别进行控制, 进而达到控制电动机转矩的目的。通过控制 各矢量的作用顺序和时间以及零矢量的作用时间,又可以形成各种PWM 波,达到各种不同的控 制目的。例如形成开关次数最少的 PWM 波以减少开关损耗。目前在变频器中实际应用的矢量控 制方式主要有基于转差频率控制的矢量控制方式和无速度传感器的矢量控制方式两种。

基于转差频率的个弟为个的字常特件一致, 但是基于转差频 率的矢量控制还要经过坐标变换对电动机定子电流的相位进行控制, 使之满足一定的条件, 以消 除转矩电流过渡过程中的波动。因此, 基于转差频率的矢量控制方式比转差频率控制方式在输出 特性方面能得到很大的改善。但是,这种控制方式属于闭环控制方式,需要在电动机上安装速度 传感器,因此,应用范围受到限制。

无速度传感器矢量控制是通过坐标变换处理分别对励磁电流和转矩电流进行控制,然后通 过控制电动机定子绕组上的电压、电流辨识转速以达到控制励磁电流和转矩电流的目的。这种控 制方式调速范围宽, 启动转矩大, 工作可靠, 操作方便, 但计算比较复杂, 一般需要专门的处理 器来进行计算,因此,实时性不是太理想, 控制精度受到计算精度的影响。

(4) 直接转矩控制

直接转矩控制是利用空间矢量坐标的概念, 在定子坐标系下分析交流电动机的数学模型, 控制电动机的磁链和转矩, 通过检测定子电阻来达到观测定子磁链的目的, 因此省去了矢量控制 等复杂的变换计算,系统直观、简洁, 计算速度和精度都比矢量控制方式有所提高。即使在开环

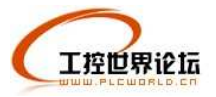

的状态下, 也能输出100%的额定转矩, 对于多拖动具有负荷平衡功能。

(5) 最优控制

最优控制在实际中的应用根据要求的不同而有所不同,可以根据最优控制的理论对某一个 控制要求进行个别参数的最优化。例如在高压变频器的控制应用中, 就成功的采用了时间分段控 制和相位平移控制两种策略,以实现一定条件下的电压最优波形。

(6)其他非智能控制方式

在实际应用中,还有一些非智能控制方式在变频器的控制中得以实现,例如自适应控制、 滑模变结构控制、差频控制、环流控制、频率控制等。

2.2 智能控制方式

智能控制方式主要有神经网络控制、模糊控制、专家系统、学习控制等。在变频器的控制 中采用智能控制方式在具体应用中有一些成功的范例。

(1) 神经网络控制

神经网络控制方式应用在变频器的控制中,一般是进行比较复杂的系统控制,这时对于系 统的模型了解甚少,因此神经网络既要完成系统辨识的功能,又要进行控制。而且神经网络控制 方式可以同时控制多个变频器,因此在多个变频器级联时进行控制比较适合。但是神经网络的层 数太多或者算法过于复杂都会在具体应用中带来不少实际困难。

(2) 模糊控制

模糊控制算法用于控制变频器的电压和频率, 使电动机的升速时间得到控制, 以避免升速 过快对电机使用寿命的影响以及升速过慢影响工作效率。模糊控制的关键在于论域、隶属度以及 模糊级别的划分,这种控制方式尤其适用于多输入单输出的控制系统。

(3) 专家系统

专家系统是利用所谓"专家"的经验进行控制的一种控制方式,因此,专家系统中一般要建 立一个专家库,存放一定的专家信息,另外还要有推理机制,以便于根据已知信息寻求理想的控 制结果。专家库与推理机制的设计是尤为重要的,关系着专家系统控制的优劣。应用专家系统既 可以控制变频器的电压, 又可以控制其电流。

(4) 学习控制

学习控制主要是用于重复性的输入,而规则的 PWM 信号(例如中心调制 PWM)恰好满足这 个条件,因此学习控制也可用于变频器的控制中。学习控制不需要了解太多的系统信息,但是需 要1~2个学习周期,因此快速性相对较差,而且,学习控制的算法中有时需要实现超前环节,

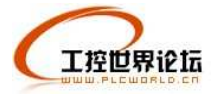

这用模拟器件是无法实现的,同时,学习控制还涉及到一个稳定性的问题,在应用时要特别注意。

3 变频器控制的展望

随着电力电子技术、微电子技术、计算机网络等高新技术的发展, 变频器的控制方式今后 将向以下几个方面发展。

(1) 数字控制变频器的实现

现在, 变频器的控制方式用数字处理器可以实现比较复杂的运算, 变频器数字化将是一个 重要的发展方向, 目前进行变频器数字化主要采用单片机 MCS51 或 80C196MC 等, 辅助以 SLE4520 或 EPLD 液晶显示器等来实现更加完善的控制性能。

(2) 多种控制方式的结合

单一的控制方式有着各自的优缺点,并没有"万能"的控制方式,在有些控制场合,需要将 一些控制方式结合起来,例如将学习控制与神经网络控制相结合,自话应控制与模糊控制相结合, 直接转矩控制与神经网络控制相结合, 或者称之为"混合控制", 这样取长补短, 控制效果将会更 好。

(3) 远程控制的实现

计算机网络的发展, 使"天涯若咫尺", 依靠计算机网络对变频器进行远程控制也是一个发 展方向。 通过 RS485 接口及一些网络协议对变频器进行远程控制, 这样在有些不适合于人类进 行现场操作的场合, 也可以很容易的实现控制目标。

(4) 绿色变频器

随着可持续发展战略的提出,对于环境的保护越来越受到人们的重视。变频器产生的高次 谐波对电网会带来污染,降低变频器工作时的噪声以及增强其工作的可靠性、安全性等等这些问 题,都试图通过采取合适的控制方式来解决,设计出绿色变频器。

4 结束语

变频器的控制方式是一个值得研究的问题, 依靠致力于这项工作的有识之士的共同努力, 使国产变频器早日走向世界市场并且成为一流的产品。

#### 变频器的工作原理

变频器主要由整流(交流变直流)、滤波、再次整流(直流变交流)、制动单元、驱动单元、 检测单元微处理单元等组成的。

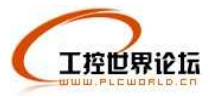

### **http://www.plcworld.cn**

[注:再次整流 (直流变交流) --->更贴切的叫法是 逆变!在这里感谢蔡工给我们编辑们提的意 见!也欢迎大家多给我们编辑组提出更多宝贵的意见和建议!mym(2005.08.23) ]

1. 电机的旋转速度为什么能够自由地改变?

\*1: r/min

电机旋转速度单位: 每分钟旋转次数, 也可表示为 rpm.

例如: 2 极电机 50Hz 3000 [r/min]

4 极电机 50Hz 1500 [r/min]

\$电机的旋转速度同频率成比例

本文中所指的电机为感应式交流电机, 在工业中所使用的大部分电机均为此类型 电机。

感应式交流电机(以后简称为电机)的旋转速度近似地确决于电机的极数和频率。 由电机的工作原理决定电机的极数是固定不变的。由于该极数值不是一个连续的数值(为2 的倍数,例如极数为 2, 4, 6), 所以一般不适和通过改变该值来调整电机的速度。

另外, 频率能够在电机的外面调节后再供给电机, 这样电机的旋转速度就可以被 自由的控制。

因此, 以控制频率为目的的变频器, 是做为电机调速设备的优选设备。

 $n = 60f/p$ 

n: 同步速度

f: 电源频率

p: 电机极对数

\$ 改变频率和电压是最优的电机控制方法

如果仅改变频率而不改变电压, 频率降低时会使电机出于过电压(过励磁), 导致 电机可能被烧坏。因此变频器在改变频率的同时必须要同时改变电压。

输出频率在额定频率以上时,电压却不可以继续增加,最高只能是等于电机的额定电压。

例如: 为了使电机的旋转速度减半, 把变频器的输出频率从 50Hz 改变到 25Hz, 这时变频器的输出电压就需要从 400V 改变到约 200V

2. 当电机的旋转速度(频率)改变时,其输出转矩会怎样?

工控世界论坛

#### **http://www.plcworld.cn**

\*1: 工频电源

由电网提供的动力电源(商用电源)

\*2: 起动电流

当电机开始运转时, 变频器的输出电流

------变频器驱动时的起动转矩和最大转矩要小于直接用工频电源驱动------

电机在工频电源供电时起动和加速冲击很大,而当使用变频器供电时,这些冲击就 要弱一些。工频直接起动会产生一个大的起动起动电流。而当使用变频器时,变频器的输出 电压和频率是逐渐加到电机上的, 所以电机起动电流和冲击要小些。

通常, 电机产生的转矩要随频率的减小(速度降低)而减小。减小的实际数据在 有的变频器手册中会给出说明。

通过使用磁通矢量控制的变频器,将改善电机低速时转矩的不足,甚至在低速区 电机也可输出足够的转矩。

3. -----当变频器调速到大于 50Hz 频率时, 电机的输出转矩将降低-----

通常的电机是按50Hz 电压设计制造的, 其额定转矩也是在这个电压范围内给出 的。因此在额定频率之下的调速称为恒转矩调速. (T=Te, P<=Pe)

变频器输出频率大于50Hz 频率时, 电机产生的转矩要以和频率成反比的线性关系 下降。

当电机以大于50Hz 频率速度运行时, 电机负载的大小必须要给予考虑, 以防止电 机输出转矩的不足。

举例, 电机在 100Hz 时产生的转矩大约要降低到 50Hz 时产生转矩的 1/2。

因此在额定频率之上的调速称为恒功率调速. (P=Ue\*le)

4. 变频器 50Hz 以上的应用情况

大家知道, 对一个特定的电机来说, 其额定电压和额定电流是不变的,

如变频器和电机额定值都是: 15kW/380V/30A, 电机可以工作在 50Hz 以上

当转速为 50Hz 时, 变频器的输出电压为 380V, 电流为 30A. 这时如果增大输出频 率到 60Hz, 变频器的最大输出电压电流还只能为 380V/30A. 很显然输出功率不变. 所以我 们称之为恒功率调速.

这时的转矩情况怎样呢?

因为 P=wT (w:角速度, T:转矩). 因为 P 不变, w 增加了, 所以转矩会相应减小.

工控世界论坛

#### **http://www.plcworld.cn**

我们还可以再换一个角度来看:

电机的定子电压 U = E + I\*R (I 为电流, R 为电子电阻, E 为感应电势)

可以看出, U,I 不变时, E 也不变.

而 E = k\*f\*X, (k:常数, f: 频率, X:磁通), 所以当 f 由 50-->60Hz 时, X 会相应减小

对于电机来说, T=K\*I\*X, (K:常数, I:电流, X:磁通), 因此转矩 T 会跟着磁通 X 减小而 减小.

同时, 小于 50Hz 时, 由于 I\*R 很小, 所以 U/f=E/f 不变时, 磁通(X)为常数. 转矩 T 和电流成正比. 这也就是为什么通常用变频器的过流能力来描述其过载(转矩)能力. 并称为 恒转矩调速(额定电流不变-->最大转矩不变)

结论: 当变频器输出频率从 50Hz 以上增加时, 电机的输出转矩会减小,

5. 其他和输出转矩有关的因素

发热和散热能力决定变频器的输出电流能力, 从而影响变频器的输出转矩能力。

载波频率: 一般变频器所标的额定电流都是以最高载波频率, 最高环境温度下能保证 持续输出的数值. 降低载波频率, 电机的电流不会受到影响。但元器件的发热会减小。

环境温度: 就象不会因为检测到周围温度比较低时就增大变频器保护电流值.

海拔高度: 海拔高度增加, 对散热和绝缘性能都有影响. 一般 1000m 以下可以不考 虑. 以上每 1000 米降容 5%就可以了.

6. 矢量控制是怎样改善电机的输出转矩能力的?

\*1: 转矩提升

此功能增加变频器的输出电压(主要是低频时),以补偿定子电阻上电压降引起 的输出转矩损失, 从而改善电机的输出转矩。

\$ 改善电机低速输出转矩不足的技术

使用"矢量控制", 可以使电机在低速,如(无速度传感器时)1Hz (对 4 极电机, 其转 速大约为 30r/min) 时的输出转矩可以达到电机在 50Hz 供电输出的转矩(最大约为额定转 矩的 150%)。

对于常规的 V/F 控制, 电机的电压降随着电机速度的降低而相对增加, 这就导致 由于励磁不足,而使电机不能获得足够的旋转力。为了补偿这个不足,变频器中需要通过提 高电压,来补偿电机速度降低而引起的电压降。变频器的这个功能叫做"转矩提升"(\*1)。

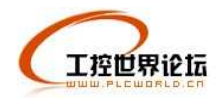

转矩提升功能是提高变频器的输出电压。然而即使提高很多输出电压, 电机转矩 并不能和其电流相对应的提高。因为电机电流包含电机产生的转矩分量和其它分量(如励 磁分量)。

"矢量控制"把电机的电流值进行分配, 从而确定产生转矩的电机电流分量和其它 电流分量(如励磁分量)的数值。

"矢量控制"可以通过对电机端的电压降的响应,进行优化补偿,在不增加电流的 情况下, 允许电机产出大的转矩。此功能对改善电机低速时温升也有效。